## Gang Beasts (Xbox) raccourcis clavier

## Général

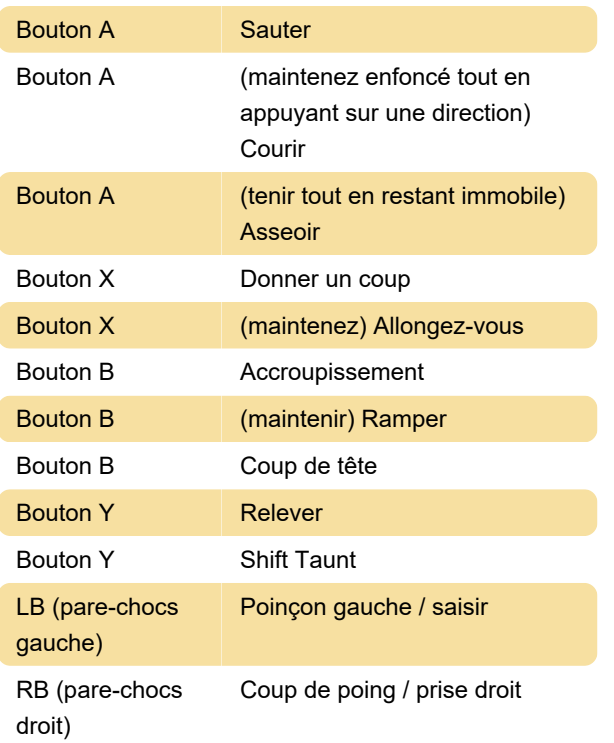

## **Combinaisons**

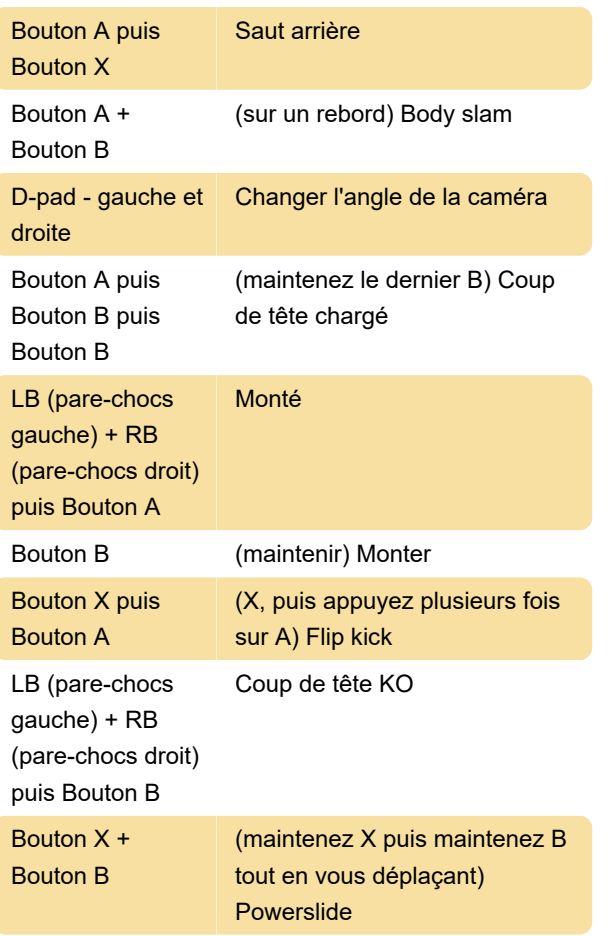

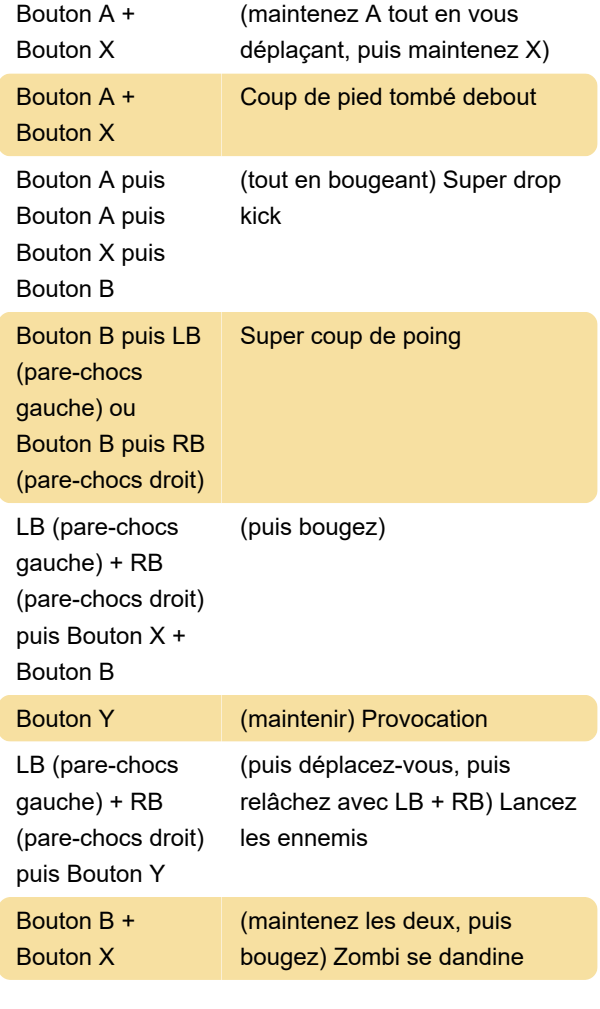

Dernière modification: 20/08/2022 13:53:08

Plus d'information: [defkey.com/fr/gang-beasts](https://defkey.com/fr/gang-beasts-xbox-raccourcis-clavier)[xbox-raccourcis-clavier](https://defkey.com/fr/gang-beasts-xbox-raccourcis-clavier)

[Personnalisez ce PDF...](https://defkey.com/fr/gang-beasts-xbox-raccourcis-clavier?pdfOptions=true)